Programación Declarativa – Haskell – Informática Sistemas A – Curso 2008-2009 Pepe Gallardo – Universidad de Málaga

# Tema 2. Tipos predefinidos

- 2.1 Tipos simples predefinidos
	- El tipo Bool
	- El tipo Int
	- El tipo Integer
	- El tipo Float
	- El tipo Double
	- El tipo Char
	- Operadores de igualdad y orden
- 2.2 Constructores de tipo predefinidos

**Tuplas** 

Listas

El constructor de tipo (→)

# **El tipo Bool**

- $\checkmark$  Los valores de este tipo representan expresiones lógicas cuyo resultado puede ser verdadero o falso.
- $\checkmark$  Solo hay dos valores para el tipo:  $True$  y  $False$ .

# **Funciones y operadores**

- (88) ::  $Bool \rightarrow Bool \rightarrow Bool$  conjunción lógica.
- ( $||$ ) ::  $Bool \rightarrow Bool \rightarrow Bool$  disyunción lógica.
- $not :: Bool \rightarrow Bool$  negación lógica.
- $otherwise$  :: Bool función constante que devuelve el valor  $True$ .

Comportamiento de las funciones anteriores:

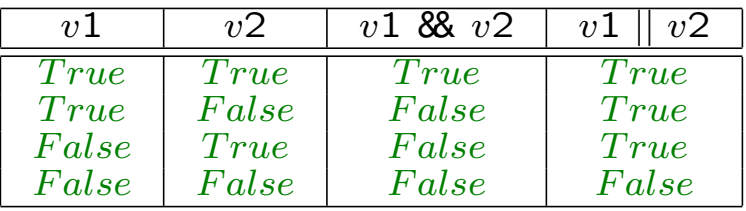

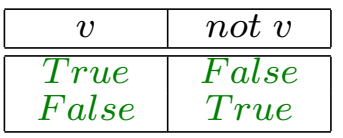

**?** True && False False :: Bool

**?** not (True && False) True :: Bool

√ Números enteros de precisión limitada que cubren al menos el rango  $[-2^{29}, 2^{29} - ]$ 1].

### **Funciones y operadores**

- $(+), (-), (*)$  ::  $Int \rightarrow Int \rightarrow Int$ . Suma, resta y producto de enteros.
- ( $\wedge$ ) :: Int  $\rightarrow$  Int  $\rightarrow$  Int. Operador potencia. El exponente debe ser mayor o igual a cero.
- div,  $mod$ :  $Int \rightarrow Int \rightarrow Int$ . Cociente y resto de dividir dos enteros.
- $abs$  ::  $Int \rightarrow Int$ . Valor absoluto.
- $\sigma$ signum :: Int  $\rightarrow$  Int. devuelve +1, -1 o 0, según el signo del entero argumento.
- $negative :: Int \rightarrow Int$ . Invierte el signo de su argumento. También puede usarse un signo menos prefijo.
- even, odd  $:: Int \rightarrow Bool$ . Comprueban la naturaleza par o impar de un número.
- $\checkmark$  Los valores de este tipo son números enteros de precisión ilimitada.
- $\checkmark$  Para los valores del tipo *Integer* están disponibles las mismas operaciones que para el tipo Int.
- $\checkmark$  Los cálculos con datos de tipo *Integer* son menos eficientes que con datos de tipo Int.

**?** 2∧100 1267650600228229401496703205376 :: Integer

**?** 111111111 ∗ 111111111 12345678987654321 :: Integer

## **El tipo Float**

- $\checkmark$  Subconjunto de un intervalo de los números reales.
- $\sqrt{\phantom{a}}$  Hay dos modos de escribir valores reales:
	- $\circ$  La notación habitual: Por ejemplo, 1.35,  $-15.345, 1.0, 1$
	- $\Diamond$  La notación científica: Por ejemplo, 1.5e7, 1.5e 17

### **Funciones y operadores**

- $(+), (*), (-), () \ :: \ Float \rightarrow Float \rightarrow Float$ . Suma, producto, resta y división de reales
- $(\wedge)$  ::  $Float \rightarrow Int \rightarrow Flat$ . Potencia, de base real, pero exponente entero y positivo.
- $(\ast \ast)$  ::  $Float \rightarrow float \rightarrow Flat$ . Potencia, de base y exponente real.
- $abs :: Float \rightarrow Float$ . Valor absoluto.
- $sigma$  ::  $Float \rightarrow float$ . Devuelve -1.0, 0.0 ó +1.0 dependiendo del signo del real argumento.
- $\n negative \ :: \ Flow{Float} \rightarrow \ \text{Float}$ . Devuelve el valor del real argumento negado. Puede usarse tambien el signo menos prefijo. ´
- $\sin, \, \sin, \, \cos, \, \arccos, \, \tan, \, \arctan \; :: \, \text{Float} \rightarrow \text{Float}$ . Funciones trigonométricas (trabajan con radianes)
- $atan2 :: Float \rightarrow Float \rightarrow Flost. \ atan2 x y$  devuelve la arcotangente de  $\frac{x}{y}$ .
- $log, exp$ :  $Fload \rightarrow Float$ . Funciones logarítmicas y exponenciales.
- $sqrt:$   $Float \rightarrow Float$ . Raíz cuadrada.
- $pi$  ::  $Float$ . El valor del número  $\pi$ .
- truncate, round, floor y ceiling  $\therefore$  Float  $\rightarrow$  Integer o Float  $\rightarrow$  Int. Funciones de redondeo.
- fromInt  $:: Int \rightarrow Flout \vee fromInteger :: Integer \rightarrow Flout$ . Funciones de conversión de tipo.

### **El tipo Double**

- $\checkmark$  Se trata de un subconjunto de un intervalo de los números reales.
- $\checkmark$  El subconjunto es mayor que el correspondiente al tipo  $Float$  y las aproximaciones más precisas.
- $\checkmark$  Todas las operaciones disponibles para el tipo  $Float$  están también disponibles para el tipo Double.
- $\checkmark$  Un valor de tipo  $Char$  representa un carácter (una letra, un dígito, un signo de puntuación, etc.).
- $\checkmark$  Un valor constante de tipo carácter se escribe entre comillas simples. 'a', '1', '?'
- $\checkmark$  Algunos caracteres especiales se escriben precediéndolos del carácter  $\setminus$ :
	- $\Diamond$   $\land$  n' es el carácter de salto de línea.
	- $\Diamond$   $\land$  t' es el carácter tabulador.
	- $\Diamond$   $\land$  '' es el carácter comilla.
	- $\Diamond$   $\land$  "  $\land$  es el carácter comilla doble.
	- $\Diamond$   $\land \setminus \land$  es el carácter  $\setminus$ .

# **Funciones**

- $\alpha$  :  $Char \rightarrow Int$ . código ASCII del carácter argumento.
- $chr :: Int \rightarrow Char$ . Función inversa a la anterior.
- $is Upper, is Lower, isDigit, isAlpha :: Char \rightarrow Bool$ . Comprueban si un carácter es una letra mayúscula, minúscula, un dígito o una letra.
- $to Upper, to Lower :: Char \rightarrow Char$ . Convierten un carácter a mayúscula o minúscula.

√ Para todos los tipos básicos comentados están definidos los siguientes oper*adores binarios*, que devuelven un valor booleano:

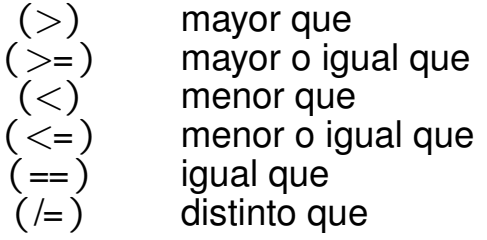

 $\checkmark$  El tipo de los dos argumentos debe ser el mismo (no se pueden comparar valores de tipos distintos).

Ejemplos

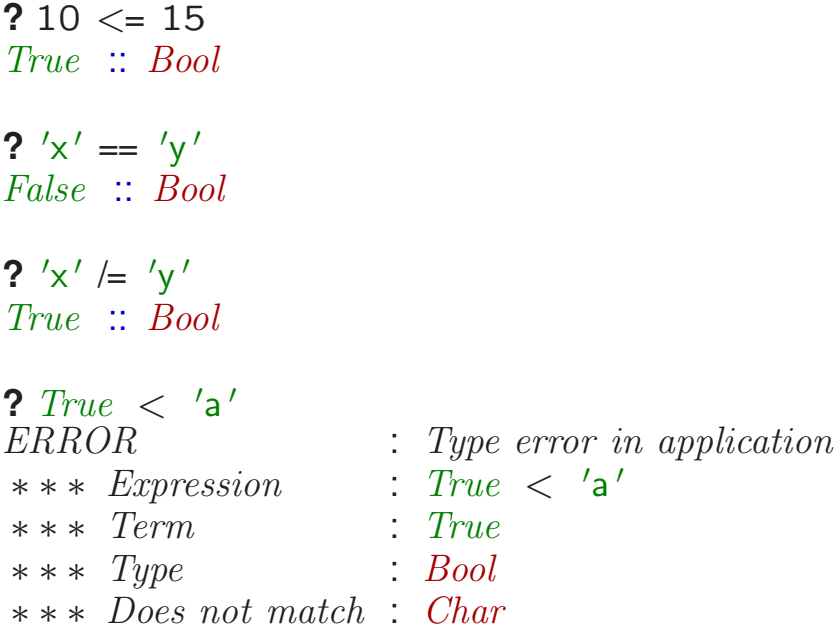

- $\sqrt{\phantom{a}}$  Para el tipo  $Char$  el orden viene dado por el código ASCII del carácter.
- $\sqrt{ }$  Para el tipo  $Bool$ , el valor  $False$  se considera menor que  $True$ .

X Haskell define *tipos estructurados* que permiten representar colecciones de objetos.

## **Tuplas**

X Una *tupla* es un dato compuesto donde el tipo de cada componente puede ser distinto.

#### **Tuplas**

Si  $v_1, v_2, \ldots, v_n$  son valores con tipo  $t_1, t_2, \ldots, t_n$ entonces  $(v_1, v_2, \ldots, v_n)$  es una tupla con tipo  $(t_1, t_2, \ldots, t_n)$ 

Ejemplos:

**?** ()  $()$  :: () **?** ('a',  $True$ )  $('a', True) :: (Char, Bool)$ **?** ( $'a', True, 1.5$ )  $('a', True, 1.5) :: (Char, Bool, Double)$ 

Las tuplas son útiles cuando una función tiene que devolver más de un valor.

 $predSuc :: Integer \rightarrow (Integer, Integer)$ predSuc  $x = (x - 1, x + 1)$ 

√ Una *lista* es una colección de cero o más elementos **todos del mismo tipo**.

Hay dos constructores para listas:

- [] Representa la lista vacía (lista con cero elementos).
- (:) Permite añadir un elemento a principio de una lista. Si  $xs$  es una lista con  $n$ elementos, y x es un elemento, entonces  $x : xs$  es una lista con  $n + 1$  elementos.

**Listas** Si  $v_1, v_2, \ldots, v_n$  son valores con tipo t entonces  $v_1$  :  $(v_2$  :  $(\ldots (v_{n-1} : (v_n : [])))$  es una lista con tipo  $[t]$ 

Ejemplos:

- 1 :  $\lceil$  Una lista que almacena un único entero. Tiene tipo  $[Integer]$ .
- $\bullet$  3 :  $(1 : []$ ) Una lista que almacena dos enteros. El valor 3 ocupa la primera posición dentro de la lista. El valor 1 la segunda.
- $\sqrt{a'}$ :  $(1:[])$  Es una expresión errónea (produce un error de tipos).

 $\checkmark$  El constructor (:) es asociativo a la derecha:

Asociatividad derecha de (:)  $x_1 : x_2 : \ldots x_{n-1} : x_n : [] \implies x_1 : (x_2 : (\ldots (x_{n-1} : (x_n : []))))$ 

Aún así, la notación sigue siendo engorrosa.

 $\checkmark$  Haskell permite una sintaxis para listas más cómoda:

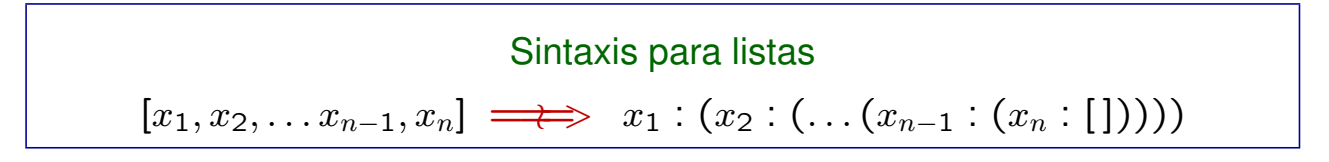

Tres modos de escribir la misma lista:

**?** 1 : (2 : (3 : [ ]))  $[1, 2, 3] :: [Integer]$ **?** 1 : 2 : 3 : [ ]  $[1, 2, 3] :: [Integer]$ **?** [1, 2, 3]  $[1, 2, 3] :: [Integer]$ 

- √ Una *cadena de caracteres* es una secuencia de cero o más caracteres.
- $\sqrt{\phantom{a}}$  En Haskell, las cadenas de caracteres son listas de caracteres.
- $\checkmark$  El tipo asociado a las cadenas de caracteres es  $String$  (un modo equivalente de escribir el tipo  $[Char]$ ).
- $\checkmark$  Haskell permite una sintaxis más cómoda para escribir cadenas de caracteres: escribir el texto entre comillas dobles:

Cadenas de caracteres

\n\n
$$
\text{`` } x_1 x_2 \ldots x_{n-1} x_n \text{''} \implies \left[ \begin{array}{c} \begin{array}{c} \begin{array}{c} \\ \end{array} \end{array} \right. \left. \begin{array}{c} \begin{array}{c} \\ \end{array} \end{array} \right.
$$
\n

Ejemplos:

```
? 'U' : 'n' : '' : 'C' : 'o' : 'c' : 'h' : 'e' : []
 "Un Coche" :: [Char]? ['U', 'n', '', 'C', 'o', 'c', 'h', 'e']
 " Un Coche" :: [Char]
? "Un Coche"
 "Un Coche" :: String
```
 $\checkmark$  Es posible declarar el tipo correspondiente a las distintas funciones. Para ello disponemos de un único constructor:  $( \rightarrow )$ .

#### Tipos Funcionales

Si  $t_1, t_2, \ldots, t_n, t_r$  son tipos válidos entonces  $t_1 \rightarrow t_2 \rightarrow \ldots t_n \rightarrow t_r$  es el tipo de una función con  $n$  argumentos

El tipo del resultado es  $t_r$ 

#### Ejemplos:

inc  $\therefore$  Integer  $\rightarrow$  Integer inc  $x = x + 1$ 

 $esCero$  :: Integer  $\rightarrow$  Bool  $esCero x = (x == 0)$ 

 $sumaCuadrados$  :: Integer  $\rightarrow$  Integer  $\rightarrow$  Integer sumaCuadrados x y =  $x \wedge 2 + y \wedge 2$ 

El alumno debe:

- $\checkmark$  Conocer los distintos tipos simples predefinidos
- $\checkmark$  Conocer las distintas funciones y operadores predefinidos para cada tipo
- $\checkmark$  Conocer los tipos estructurados predefinidos